# 所属データの入力

○所属団体の申込内容を入力します。

## (1)【所属データ】シートを開きます。

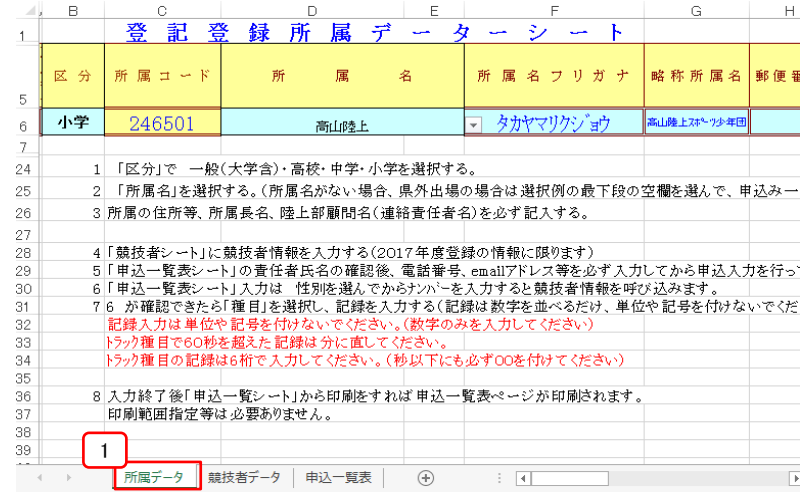

(2)「区分」を選択します。 ※ダウンロードファイルは選択済の為、変更の必要はありません。 (3)「所属名」を選択します。

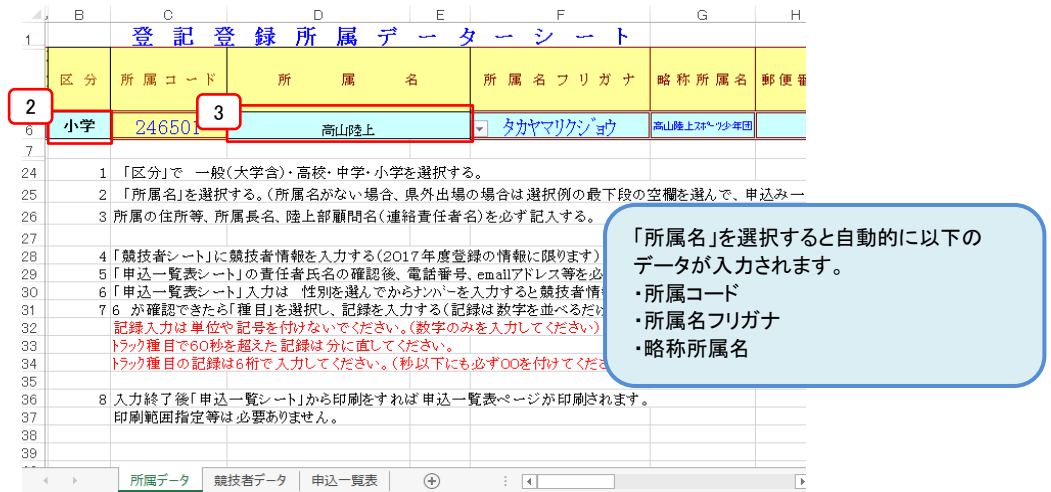

### (4)その他の所属団体情報を入力します。

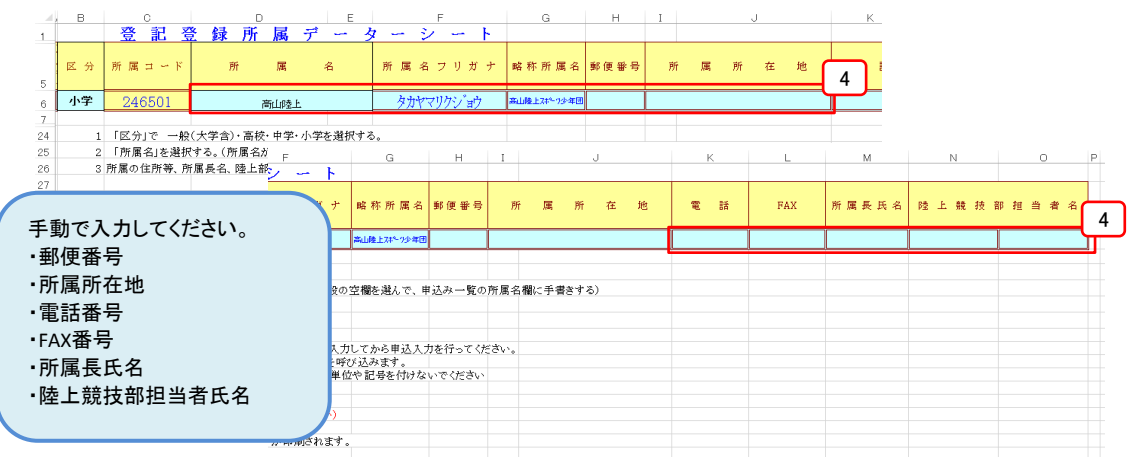

## 競技者データの入力

○団体競技者の申込内容を入力します。

(1)【競技者データ】シートを開きます。

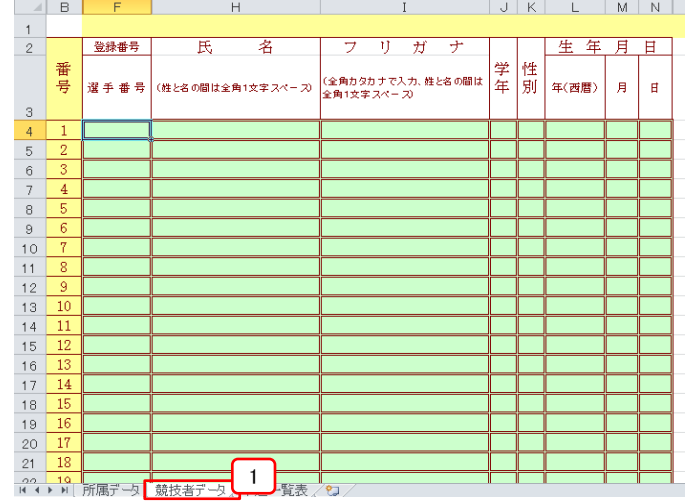

(2)出場選手の人数分「選手番号」(ゼッケン№)、「氏名」、「フリガナ」、 「学年」、「性別」、「生年月日」を入力します。

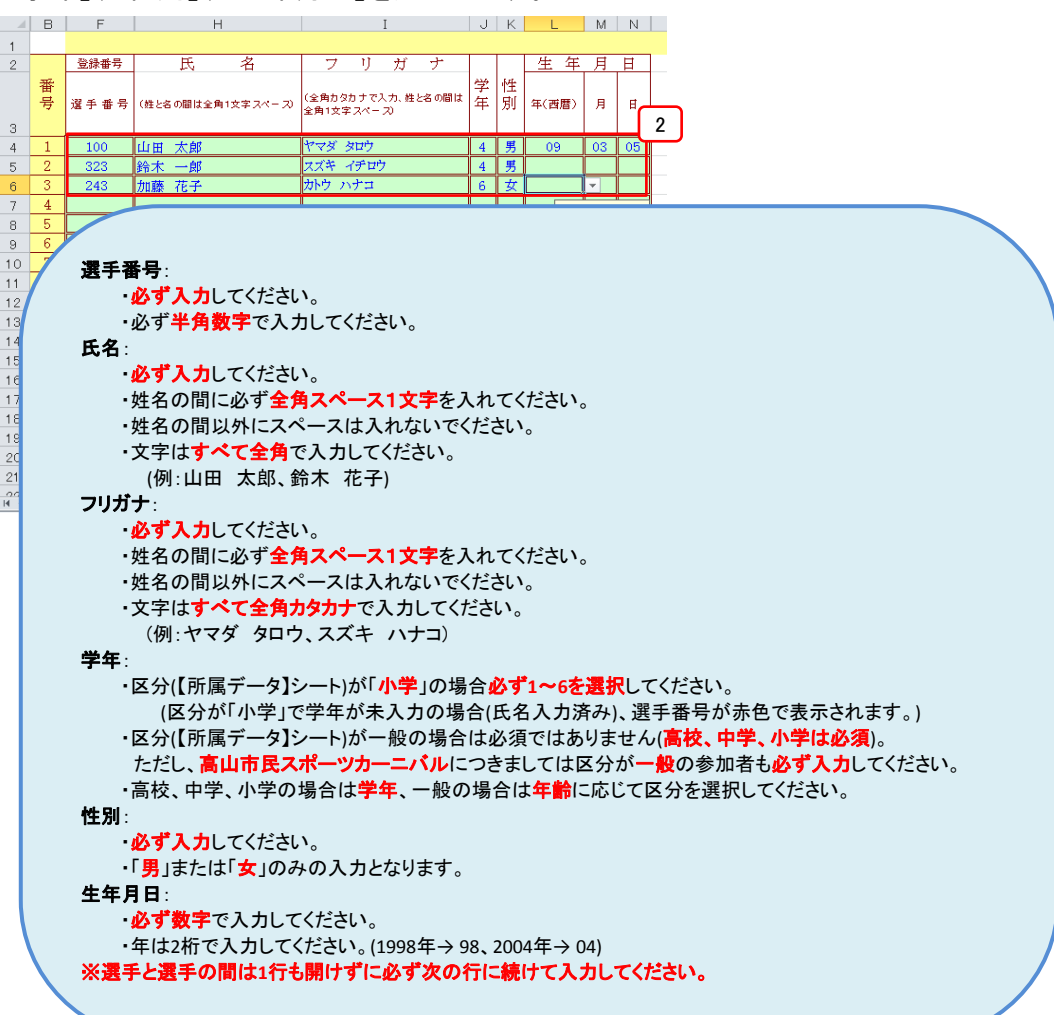

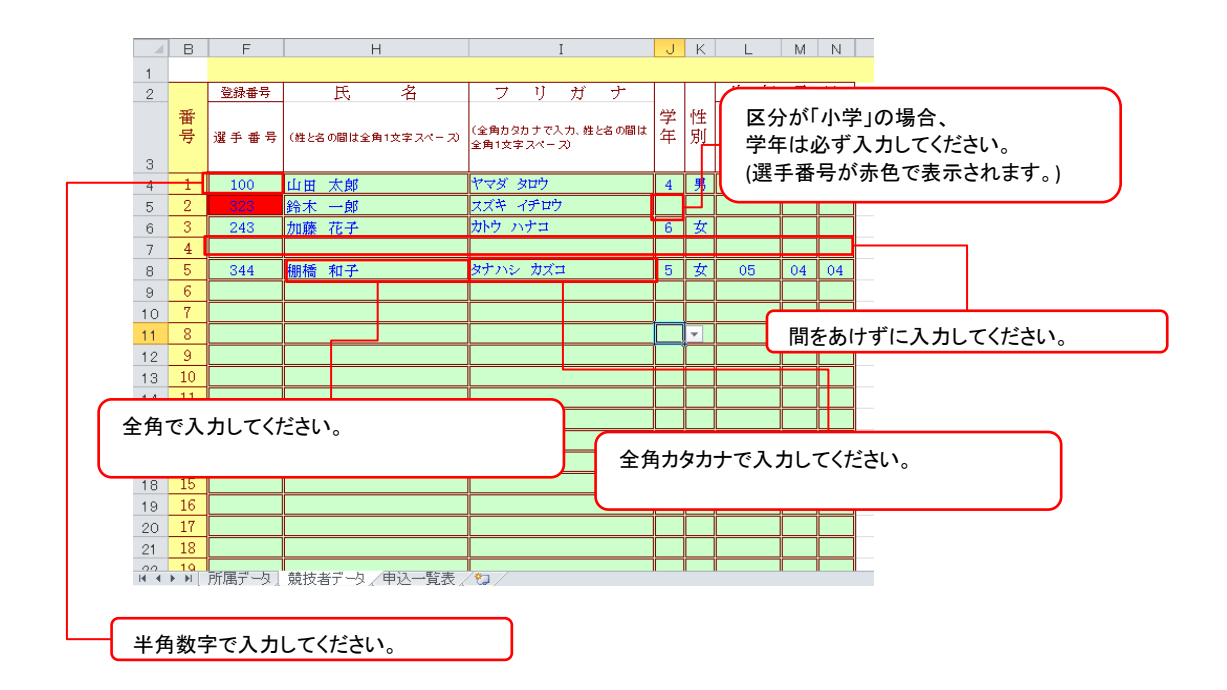

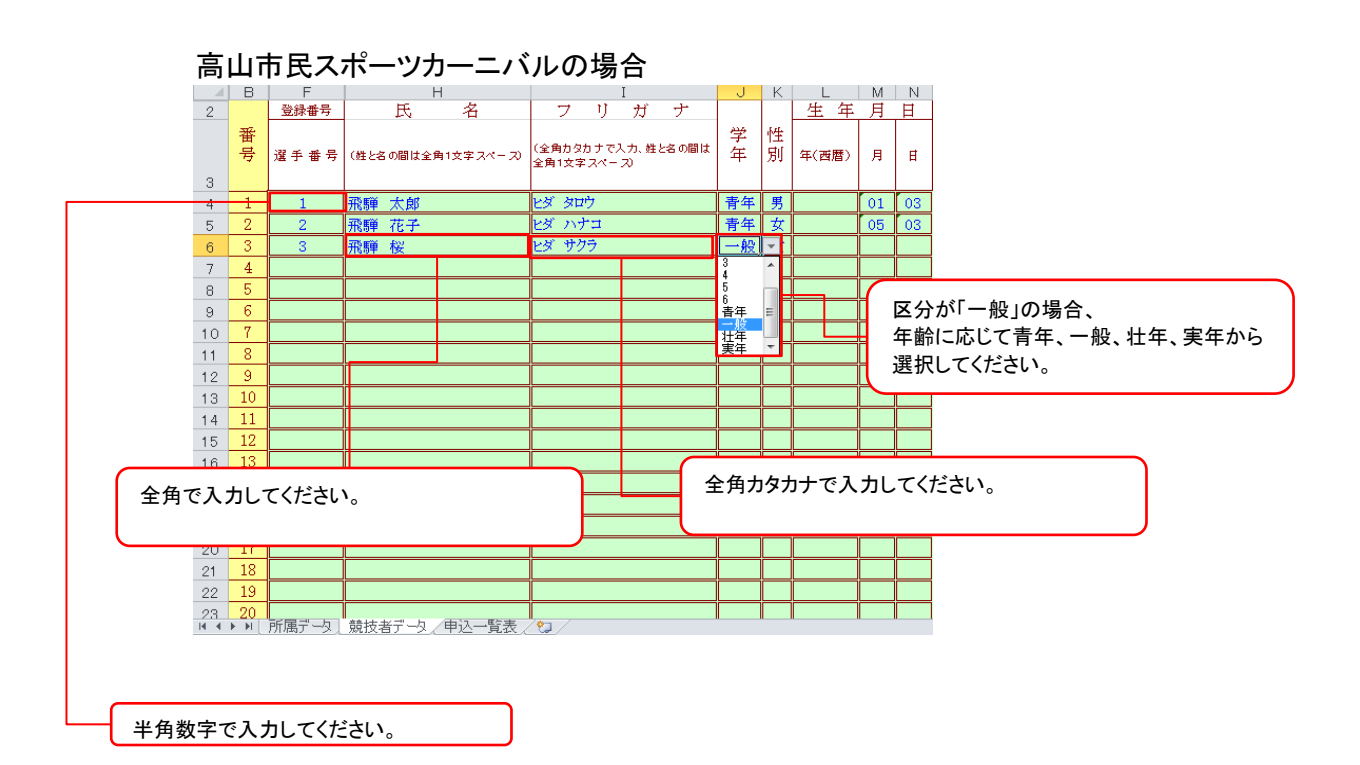

## 出場種目の入力

○大会申込の詳細を入力します

## (1)【申込一覧表】シートを開きます。

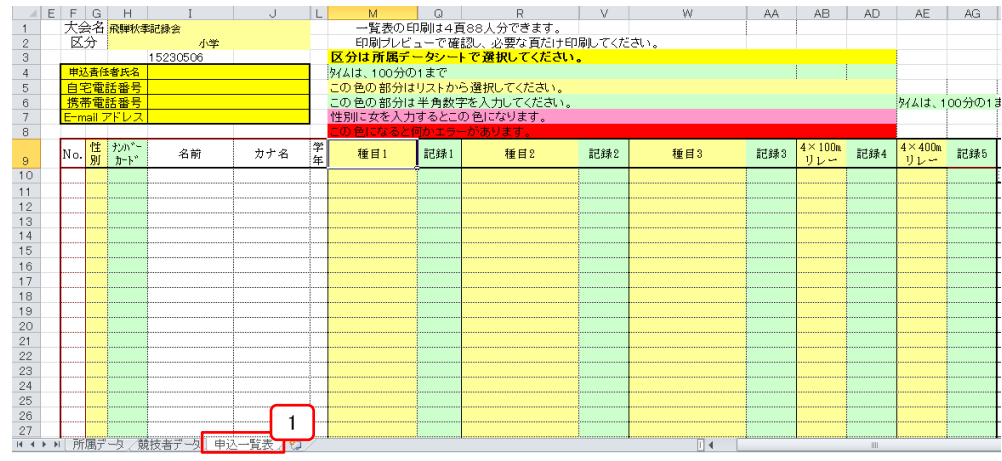

## (2)大会の確認をします。

(出場する大会が異なる場合、

### ホームページから該当大会の申込ファイルをダウンロードしてください。)

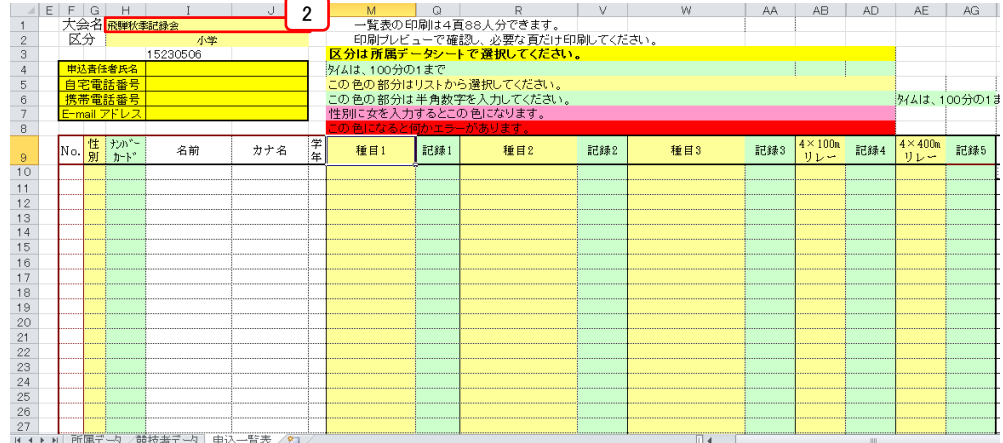

### (3)申込責任者氏名、自宅電話番号、携帯電話番号、E-mailアドレスを入力します。

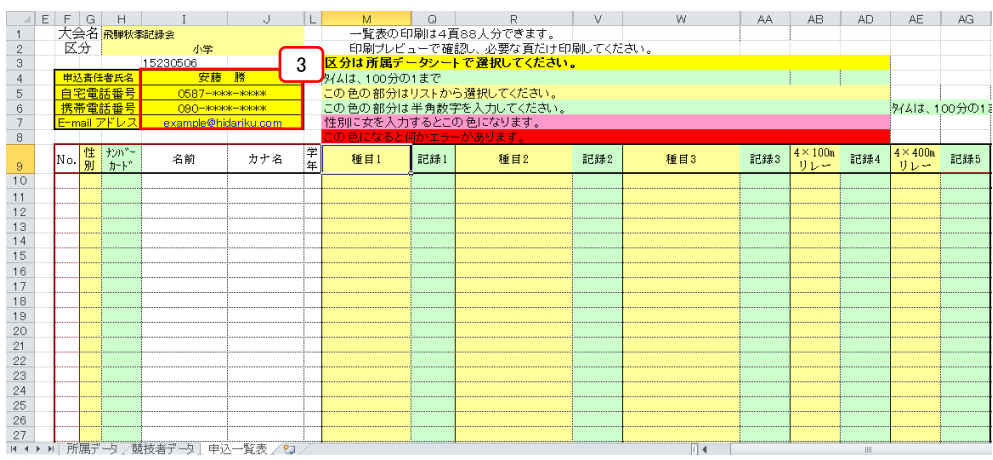

(4)性別とナンバーカード(ゼッケン№)を入力します。 (性別とナンバーカードを入力すると【競技者データ】シートの該当選手の 名前、カナ名、学年が自動で入力されます。)

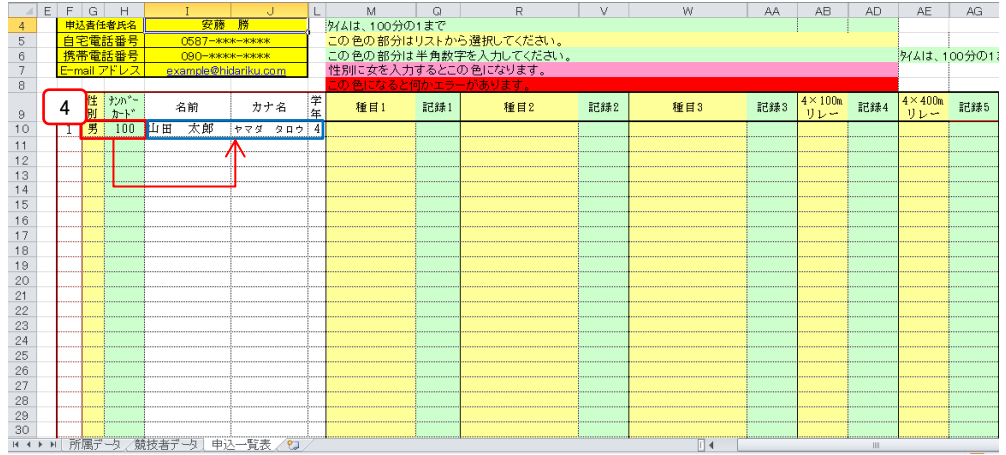

(5)選手ごとに参加する種目と記録を入力します。

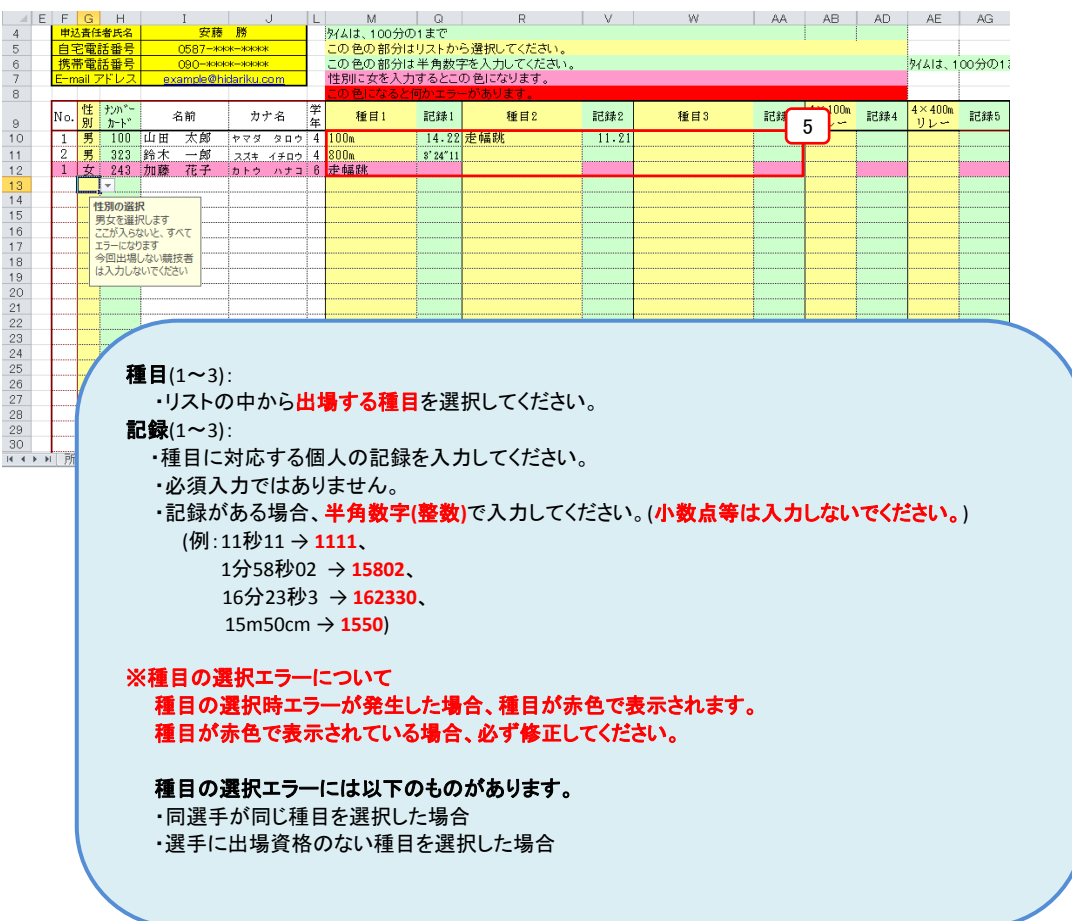

## ※種目エラーになる場合、必ず修正を行ってください。

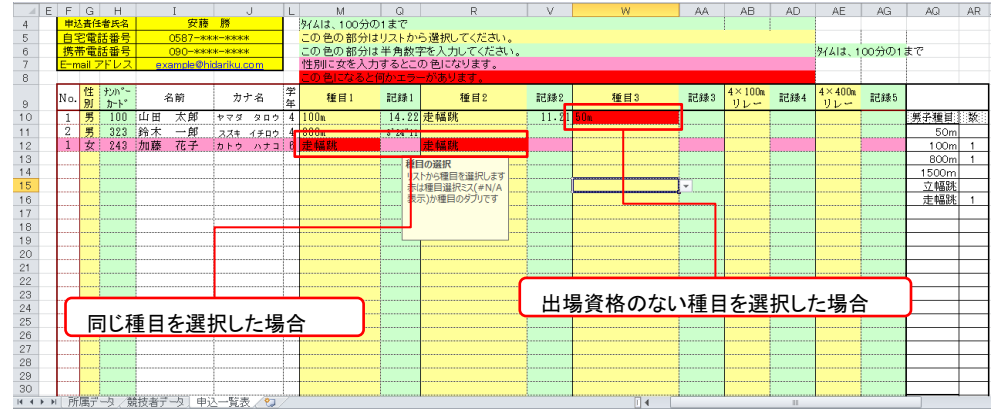

(6)(リレーがある大会の場合)リレーのチームと記録を入力します。

| $\overline{\jmath}$<br>$_{\rm 8}$<br>$\theta$<br>10                                       |                |                                       |        |                                      |                       |                   | 性別に女を入力するとこの色になります。                                                     |          |                  |                                                                 |            |     |                      |           |                  |                  |                  |                 |              |  |
|-------------------------------------------------------------------------------------------|----------------|---------------------------------------|--------|--------------------------------------|-----------------------|-------------------|-------------------------------------------------------------------------|----------|------------------|-----------------------------------------------------------------|------------|-----|----------------------|-----------|------------------|------------------|------------------|-----------------|--------------|--|
|                                                                                           |                |                                       |        |                                      |                       |                   |                                                                         |          |                  |                                                                 |            |     |                      |           | $4 \times 100n$  |                  | $4 \times 400$ m |                 |              |  |
|                                                                                           | $\overline{1}$ | No. 性 かバ                              |        | 名前<br>男 100 山田 太郎                    | カナ名<br>ヤマダ タロウ 4 100m |                   | 種目1                                                                     | 記録1      | 種目2<br>14.22 走幅跳 | 記録2                                                             | 11.21 800m | 種目3 |                      | 6         | 1A               | 記録4<br>$46.76$ B | 111.3            | 記録5<br>2'12''34 | 男子種目         |  |
| 11                                                                                        | $\overline{2}$ | 男                                     | 323 鈴木 | 一郎                                   |                       | スズキ イチロウ 4        | 800m                                                                    | 8'24''11 |                  |                                                                 |            |     |                      |           |                  |                  |                  | 2'14''22        | 50m          |  |
| 12<br>13                                                                                  |                |                                       |        | 1 女 243 加藤 花子                        |                       | カトゥ ハナコ 8 100m    |                                                                         |          | 走幅跳              |                                                                 |            |     |                      |           |                  | 58.2             |                  |                 | 100m<br>800m |  |
| 14                                                                                        |                |                                       |        |                                      |                       |                   |                                                                         |          | 記録の入力<br>記録は半角英数 |                                                                 |            |     |                      |           |                  |                  |                  |                 | 1500m        |  |
| 15<br>16                                                                                  |                |                                       |        |                                      |                       |                   |                                                                         | 字7<br>例  |                  |                                                                 |            |     |                      |           |                  |                  |                  |                 | 立幅跳<br>走幅跳   |  |
| 17                                                                                        |                |                                       |        |                                      |                       |                   |                                                                         |          | 41秒11→4111       |                                                                 |            |     |                      |           |                  |                  |                  |                 |              |  |
| 18<br>19                                                                                  |                |                                       |        |                                      |                       |                   |                                                                         |          |                  |                                                                 |            |     |                      |           |                  |                  |                  |                 |              |  |
| 20                                                                                        |                |                                       |        |                                      |                       |                   |                                                                         |          |                  |                                                                 |            |     |                      |           |                  |                  |                  |                 |              |  |
|                                                                                           |                |                                       |        |                                      |                       |                   |                                                                         |          |                  |                                                                 |            |     |                      |           |                  |                  |                  |                 |              |  |
|                                                                                           | 記録(4、5):       |                                       |        |                                      |                       |                   | ・記録4:4×100mの記録を入力してください。                                                |          |                  |                                                                 |            |     |                      |           |                  |                  |                  |                 |              |  |
|                                                                                           |                |                                       |        | (例:41秒11 → 4111)<br>3分20秒00 → 32000) |                       |                   | ・記録5:4×400mの記録を入力してください。<br>・同チームの場合、 <mark>選手1名のみ</mark> に記録を入力してください。 |          |                  | ・記録がある場合、 <b>半角数字(整数)</b> で入力してください。( <b>小数点等は入力しないでください。</b> ) |            |     |                      |           |                  |                  |                  |                 |              |  |
|                                                                                           |                | 安藤<br>$0587 -$ ***-****               | 勝      |                                      |                       | M<br>外ムは、100分の1まで | (選手全員に記録を入力する必要はございません。)<br>$\overline{a}$<br>この色の部分はリストから選択してください.     |          |                  |                                                                 |            | AA  | AB                   | <b>AD</b> | AE .             | AG               |                  | <b>AR</b>       |              |  |
|                                                                                           |                | 090-жник-жник<br>example@hidariku.com |        |                                      |                       |                   | この色の部分は半角数字を入力してください。<br>性別に女を入力するとこの色になります。                            |          |                  |                                                                 |            |     |                      |           |                  | 外ムは、100分の1まで     |                  |                 |              |  |
| <b>ナンバー</b>                                                                               |                | 名前                                    |        | カナ名                                  |                       | 種目1               | 記録1                                                                     | 種目2      | 記録2              | 種目3                                                             |            | 記録3 |                      | 記録4       | $4 \times 400$ m | 記録5              |                  |                 |              |  |
| $F[G]$ H<br>甲込責任者氏名<br>自宅電話番号<br>携帯電話番号<br>-mail アドレス<br>No. 性<br>$n-k$<br>100 山田 太郎<br>男 |                |                                       |        | l as<br>ヤマダ タロウ 4 100mg              |                       |                   | 14.22 走幅跳                                                               |          |                  | $11.21$ <u>800</u>                                              |            |     | $4 \times 100n$<br>A | 46.76 B   |                  |                  | 2'12"34 男子種目     | 抜               |              |  |
| 323 鈴木                                                                                    |                | 一郎                                    |        | ススキ イチロウ                             | 4 800m                |                   | 8'24''11                                                                |          |                  |                                                                 |            |     |                      |           |                  | 2'14''23         |                  | 50 <sub>m</sub> |              |  |
| 男<br>1 女 243 加藤                                                                           |                | 花子                                    |        | カトウ ハナコ                              | 3 100m                |                   | 走幅跳<br>記録の入力                                                            |          |                  |                                                                 |            |     | A                    | 51.23     |                  |                  | 100m<br>800m     |                 |              |  |
|                                                                                           |                |                                       |        |                                      |                       |                   | 記録は半角英数<br>字で                                                           |          |                  |                                                                 |            |     |                      |           |                  |                  | 1500m<br>立幅跳     |                 |              |  |
|                                                                                           |                |                                       |        |                                      |                       |                   |                                                                         |          |                  |                                                                 |            |     |                      |           |                  |                  | 走幅跳              |                 |              |  |
|                                                                                           |                |                                       |        |                                      |                       |                   | 41秒11→4111                                                              |          |                  |                                                                 |            |     |                      |           |                  |                  |                  |                 |              |  |
|                                                                                           |                |                                       |        |                                      |                       |                   |                                                                         |          |                  |                                                                 |            |     |                      |           |                  |                  |                  |                 |              |  |
|                                                                                           |                |                                       |        |                                      |                       |                   |                                                                         |          |                  |                                                                 |            |     |                      |           |                  |                  |                  |                 |              |  |
|                                                                                           |                |                                       |        |                                      |                       |                   |                                                                         |          |                  |                                                                 |            |     |                      |           |                  |                  |                  |                 |              |  |
|                                                                                           |                |                                       |        |                                      |                       |                   |                                                                         |          |                  |                                                                 |            |     |                      |           |                  |                  |                  |                 |              |  |
|                                                                                           |                |                                       |        |                                      |                       |                   |                                                                         |          |                  |                                                                 |            |     |                      |           |                  |                  |                  |                 |              |  |

○補助員氏名を入力します。

#### (1)【申込一覧表】シートを開きます。

### (2)種目入力部の右に印刷用の申込用紙部がありますのでスクロールします。

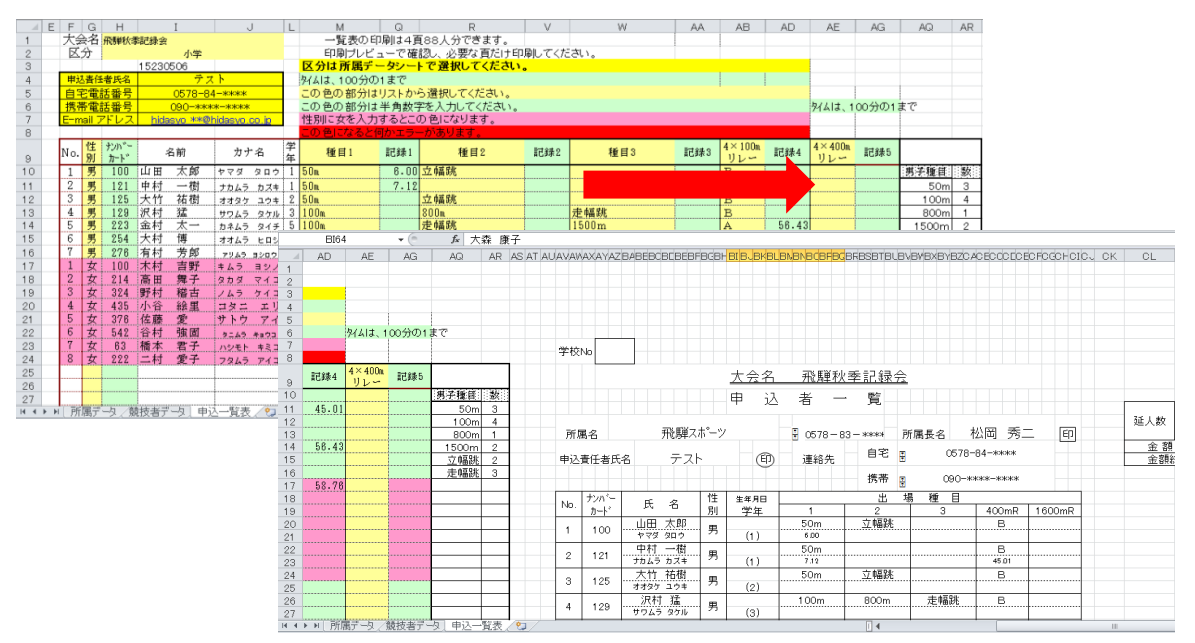

### (3)申込用紙の左下部に補助員(①~④)を入力します。

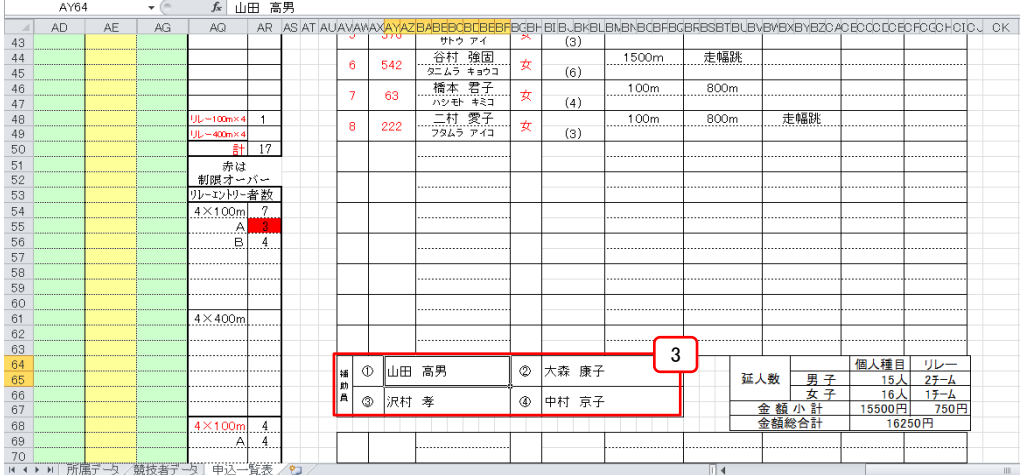

## 申込用紙の印刷

○協会に送付する申込用紙の印刷を行います。

(1)すべての入力が完了したら申込ファイルを保存します。

申込ファイル名は、ダウンロードしたファイル名に「(団体名)」を加えて保存してください。 (例:file\_123456(飛騨陸協).xls等)

## EXCEL2003の場合

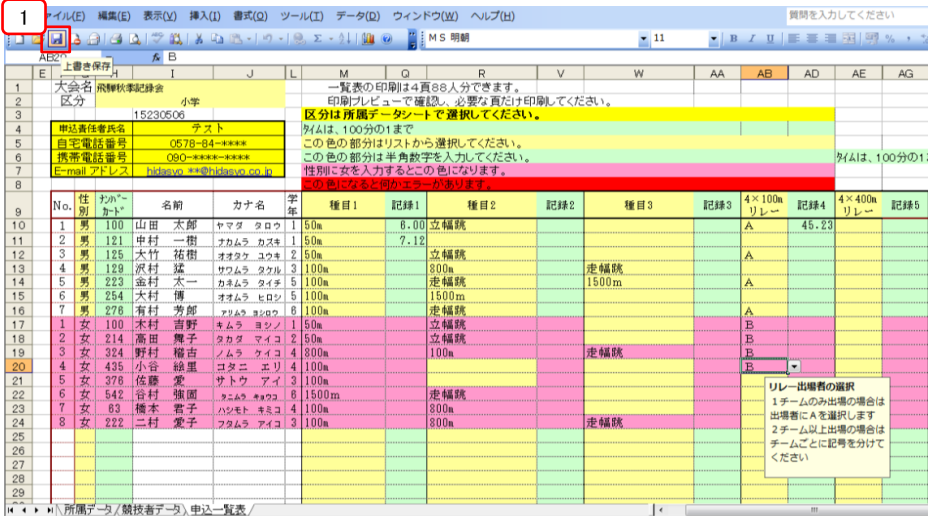

#### EXCEL2007~の場合

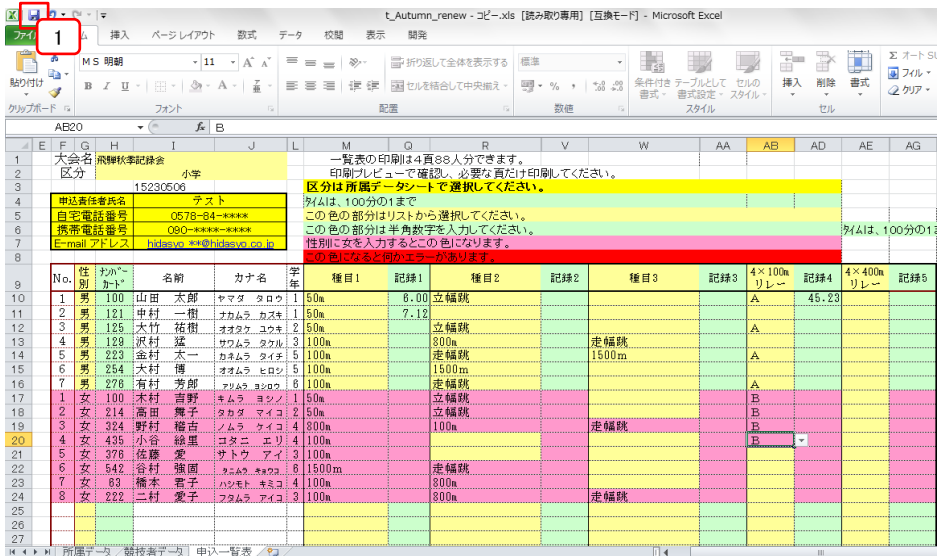

### (2)ファイルの印刷を行います。

#### EXCEL2003の場合

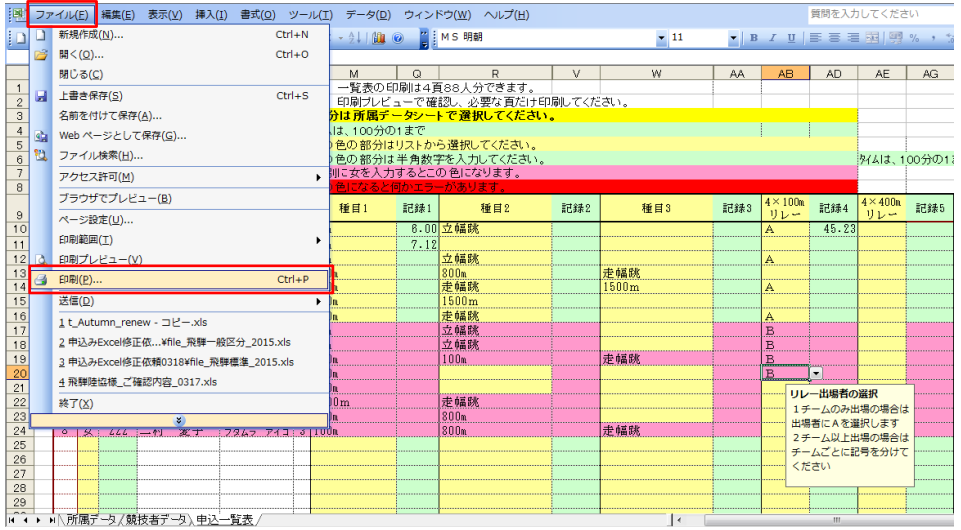

### EXCEL2007の場合

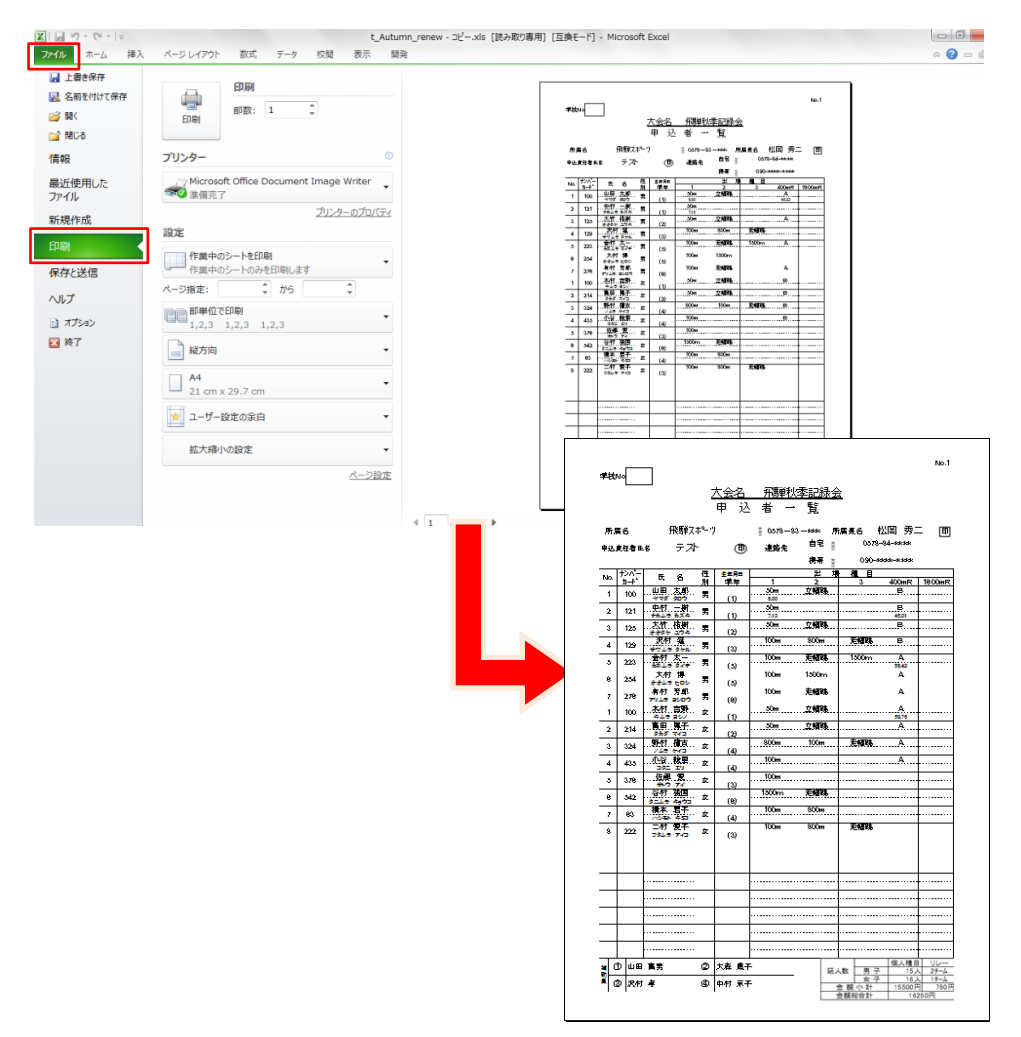